## SAP ABAP table ROXAEN0186 {Relocation Step Type}

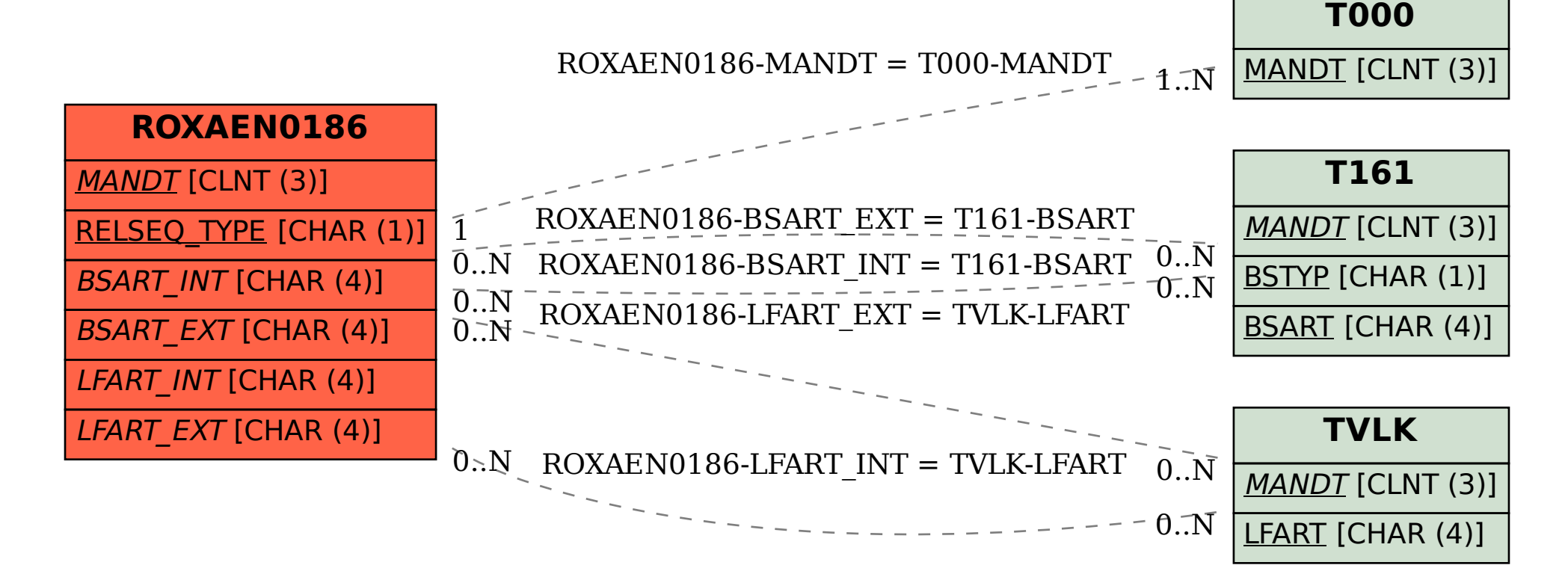